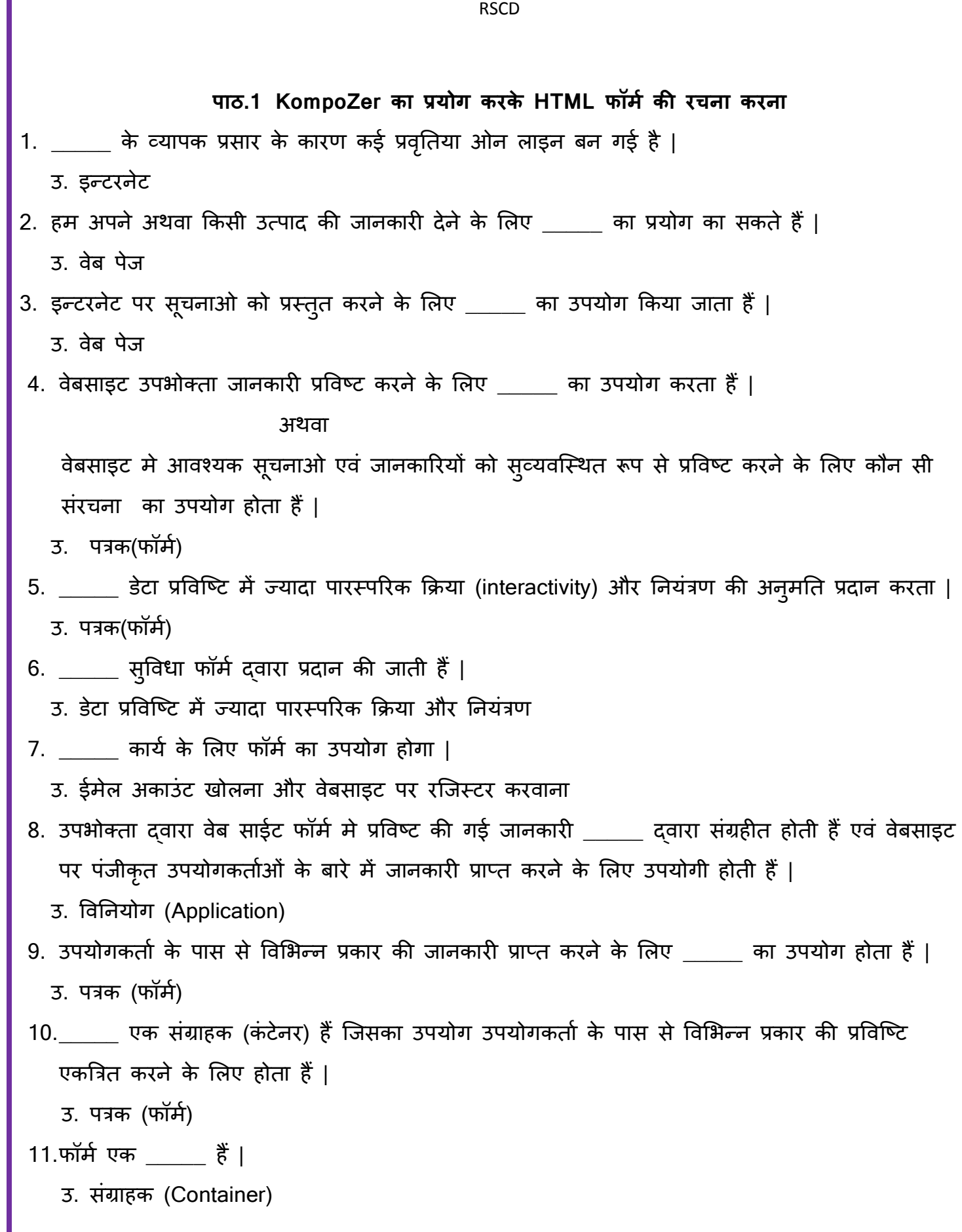

RSCD 12.\_\_\_\_\_ HTML पॉभम का अवमव हैं| उ. लेबल , रेडियो बटन , चेकबॉक्स 13.फॉर्म के अवयवो का उपयोग किस कार्य के लिए होता हैं | उ. फॉर्म मे जानकारी प्रविष्ट करना और जानकारी की यथार्थता की जाँच करना 14.HTML फॉर्म का निर्माण करने के लिए उपयोगी अवयवो को कितने भागों मे विभाजित किया जा सकता हैं उ. चाय 15. \_\_\_\_\_\_ अवयव फॉर्म का घटक दर्शाता हैं | उ. फॉर्म (form), Input, textarea 16.HTML फॉर्म की रचना के लिए किस अवयव का उपयोग किया जाता हैं | उ. Form 17.कौन सा अवयव फॉर्म मे समाविष्ट सभी अवयवो के लिए संग्राहक (कन्टेनर) का कार्य करता हैं | उ. Form 18.फॉर्म अवयवो को कार्यानिवत करने के लिए \_\_\_\_\_\_ टेग का उपयोग किया जाता हैं | उ. <form>.....</form> 19.<input type="text"> मे पक विशेषता (attribute) हैं । उ. Type 20. \_\_\_\_ विकल्प फॉर्म की रचना दर्शाता हैं | उ. <form action="abc.htm" method="get"> तनवेर् अवमव (input elements) </form> 21.फॉर्म अवयव की कितनी लाक्षणिकताऐ हैं | उ. दो 22.\_\_\_\_\_\_ फॉर्म अवयव की लाक्षणिकता हैं । अथवा अवयव दो लाक्षणिकताओ का उपयोग करता हैं \_\_\_\_\_ एवं \_\_\_\_\_ | उ. action, method 23.सबमिट करते समय फॉर्म की जानकारीयो को किस स्थान पर भेजना हैं यह सपष्ट करने के लिए कौन सी लाक्षणिकता का उपयोग किया जाता हैं | उ. Action

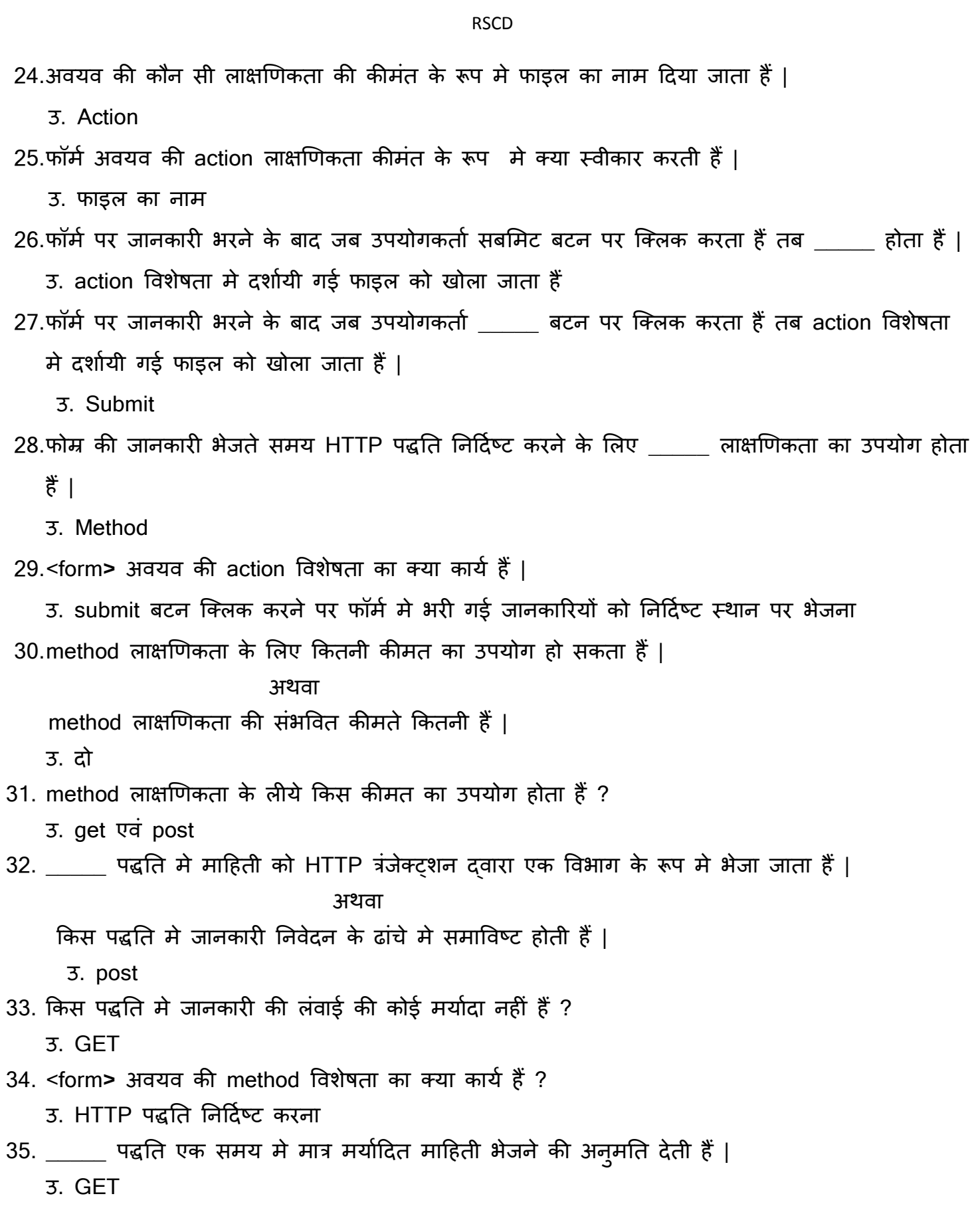

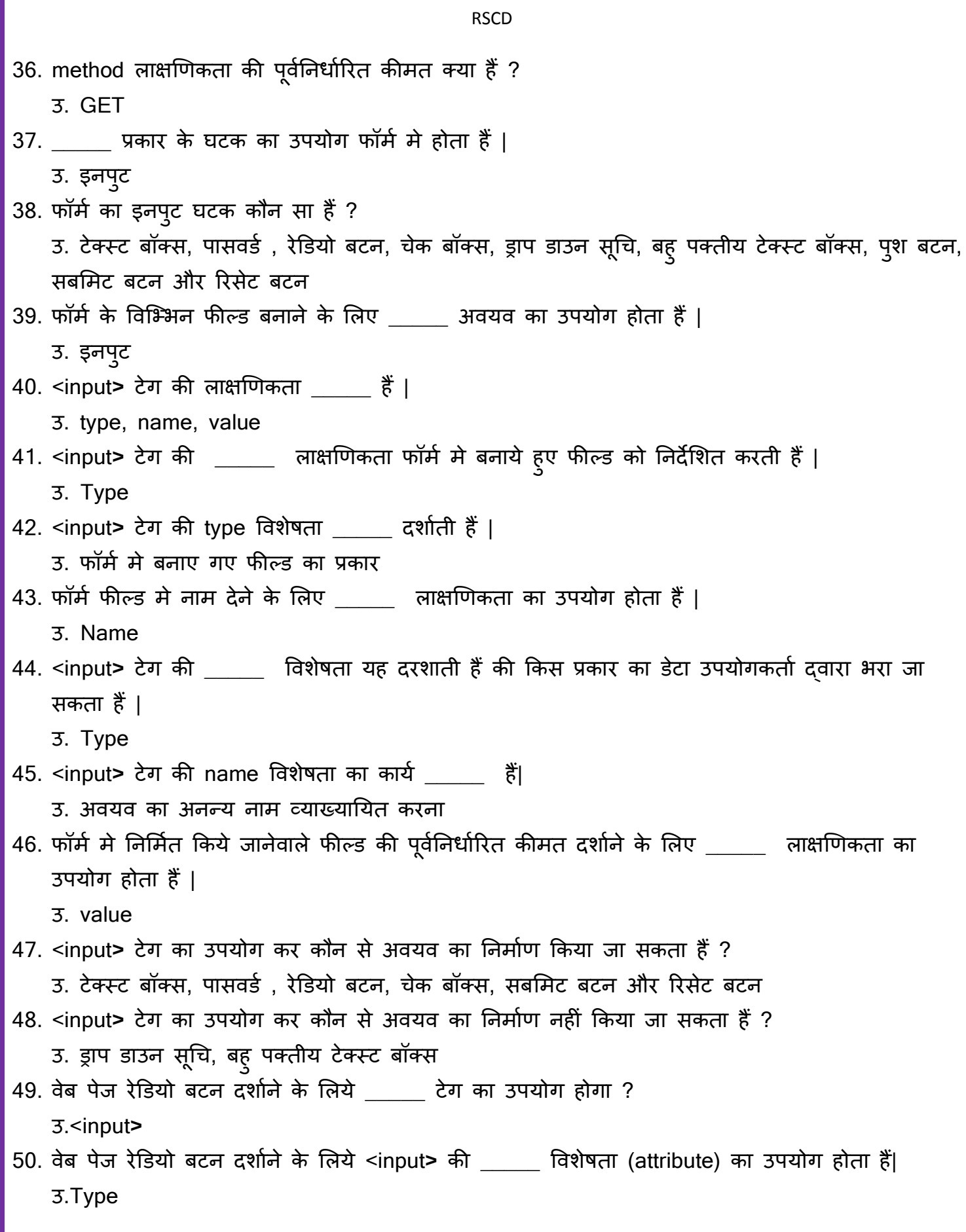

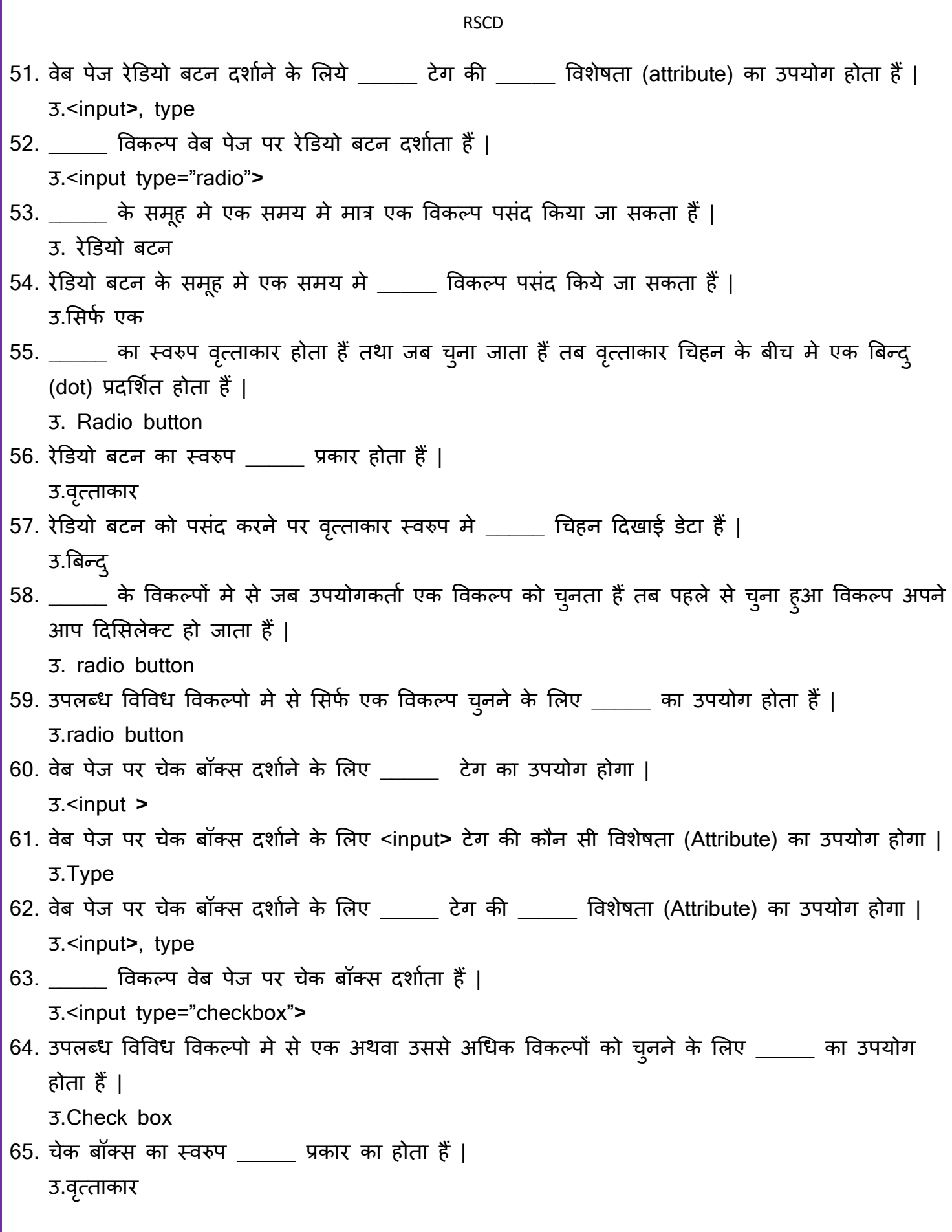

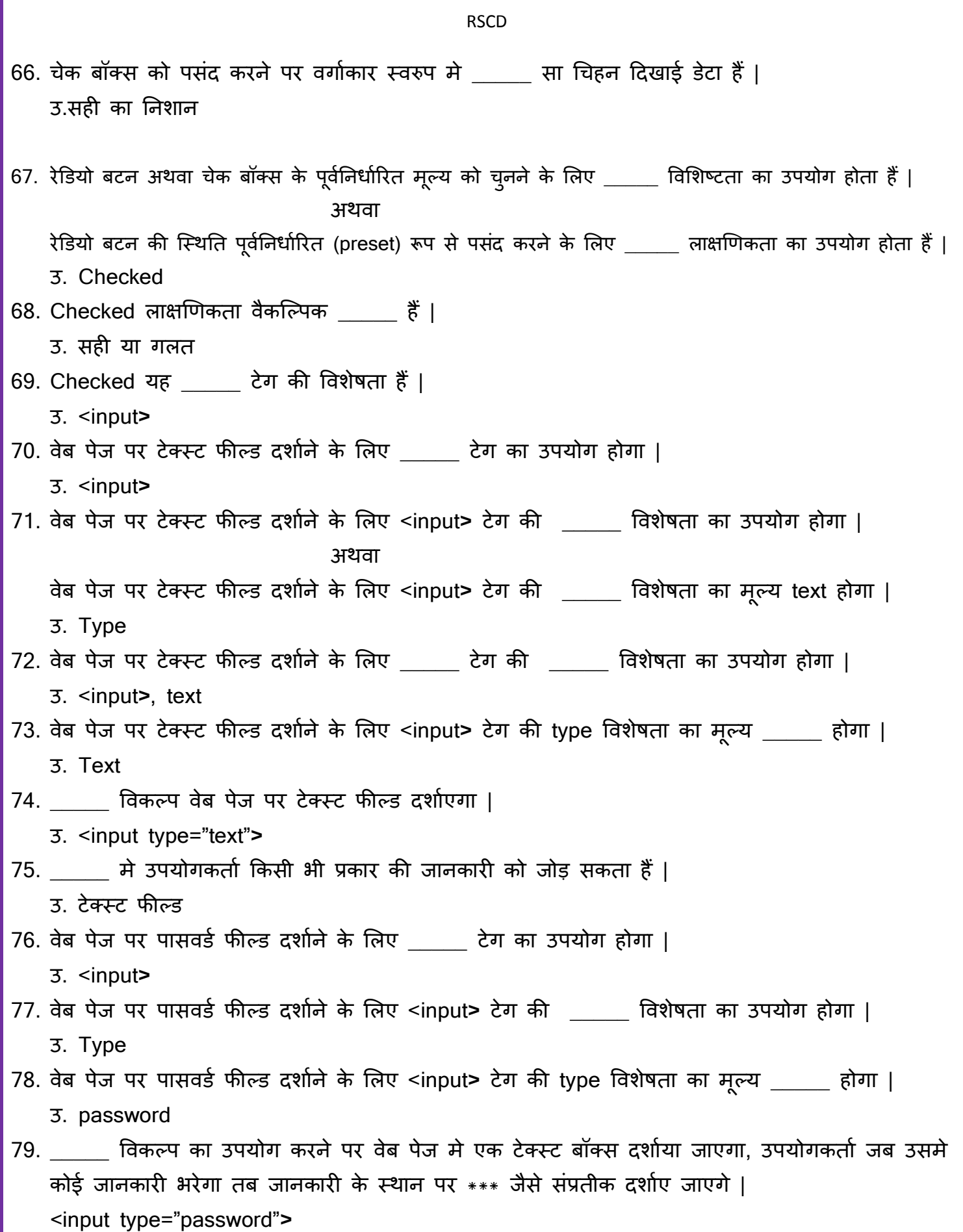

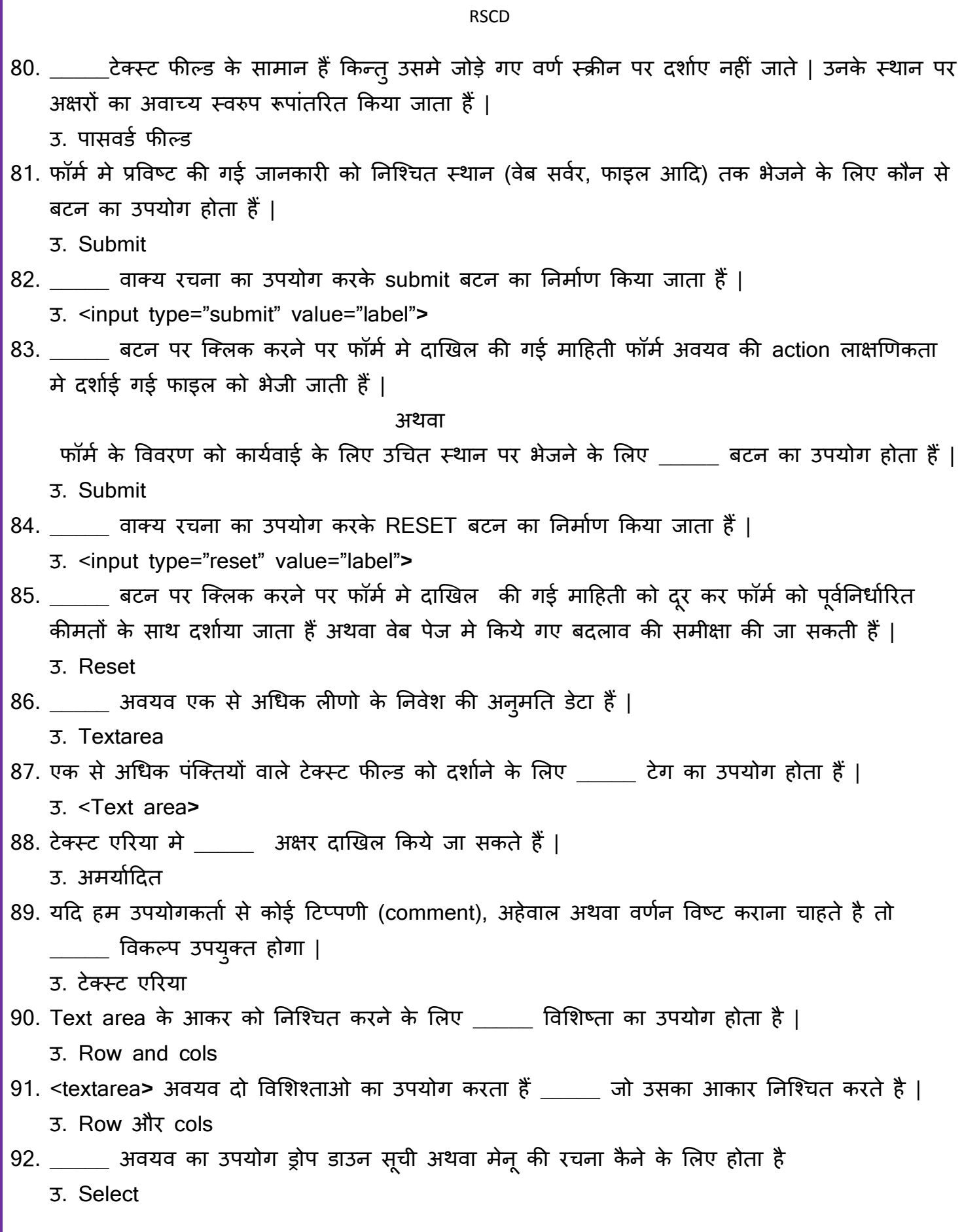

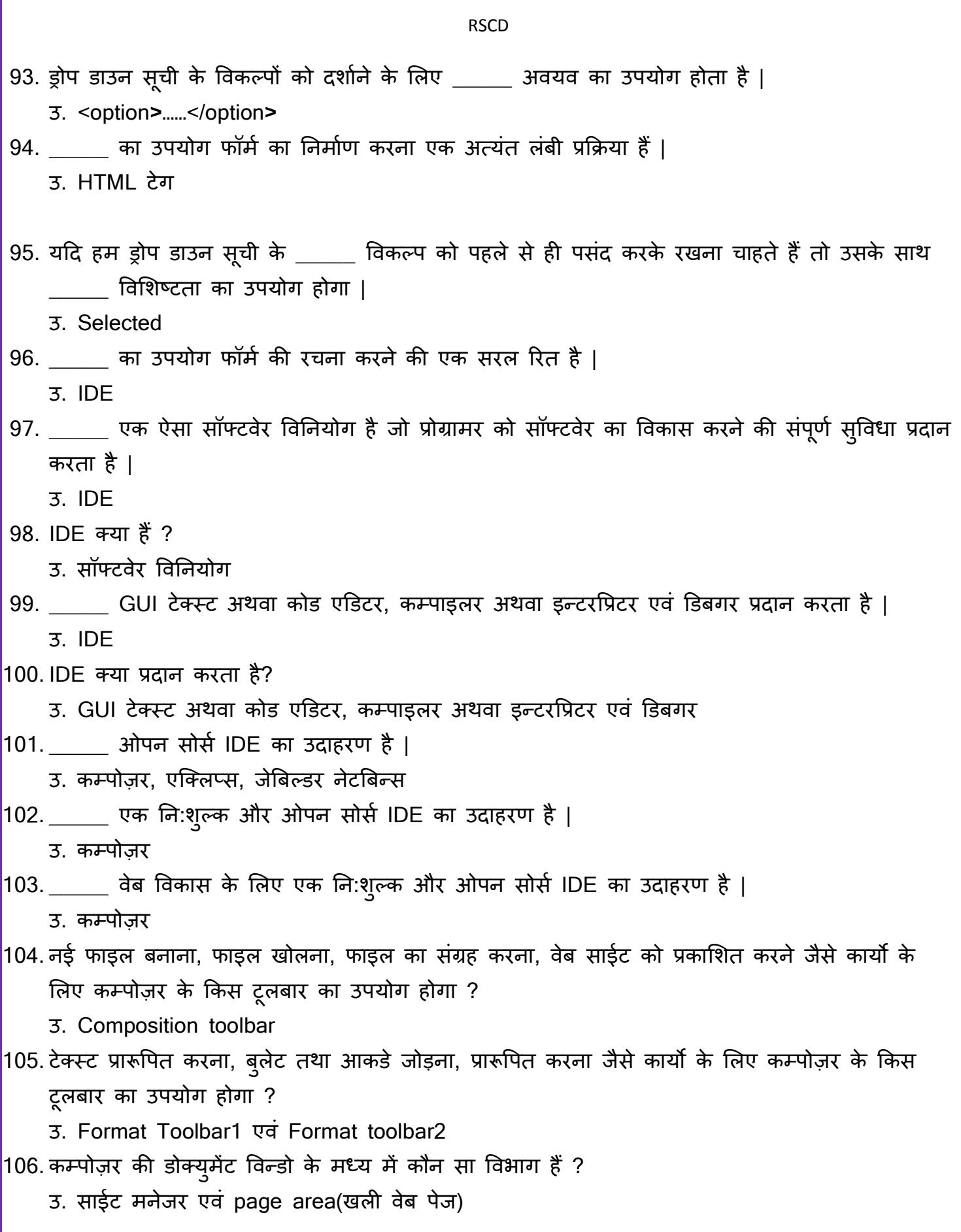

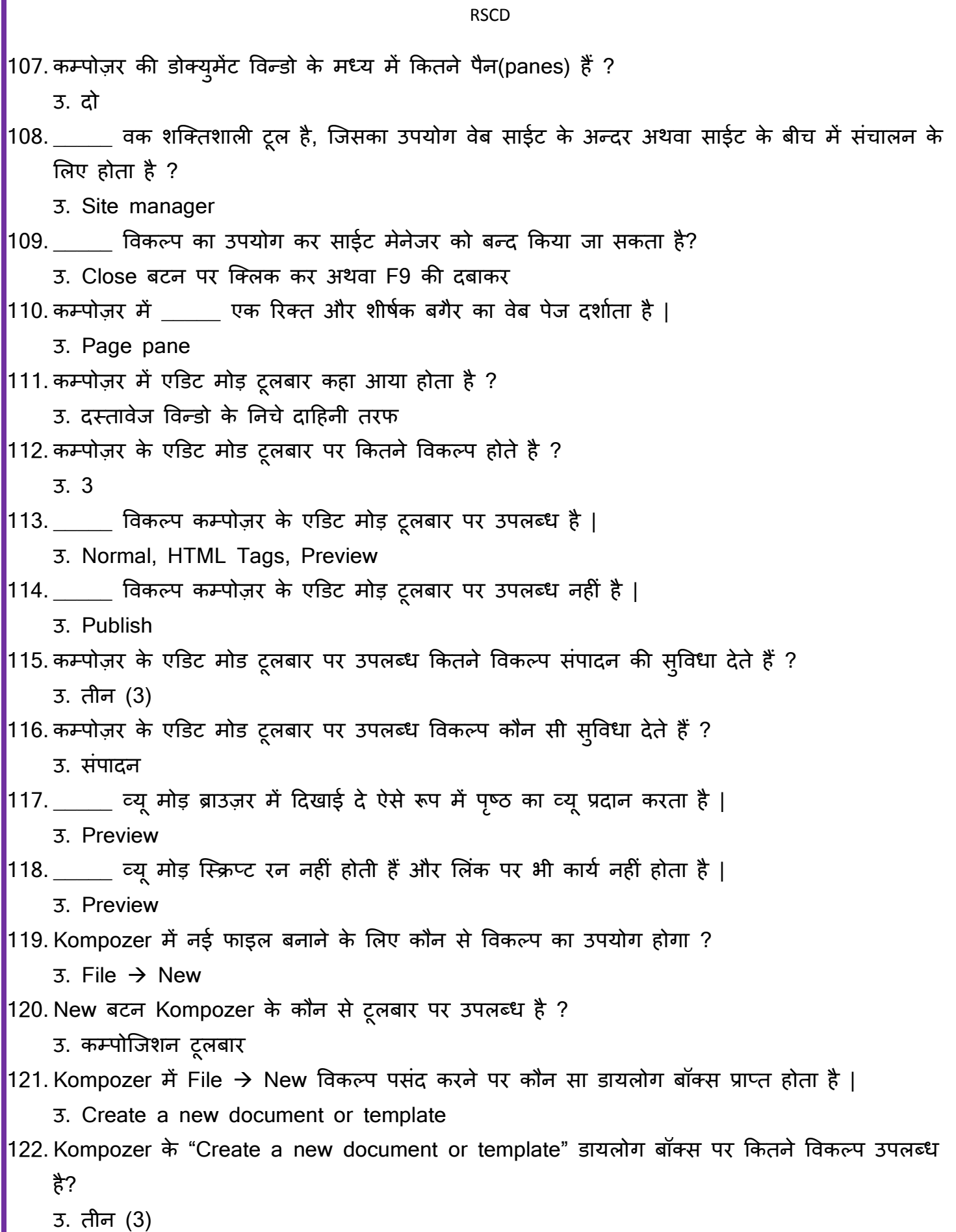

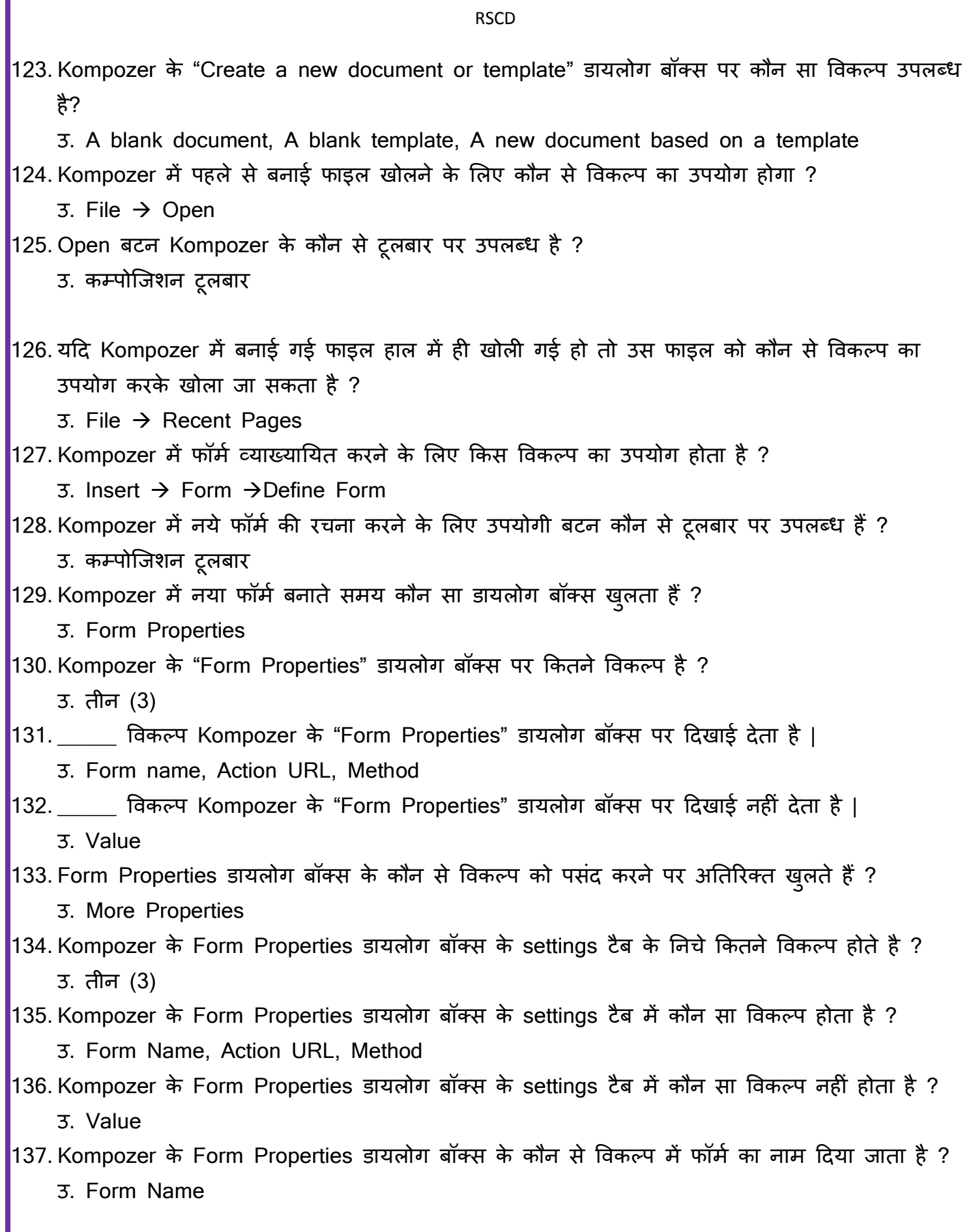

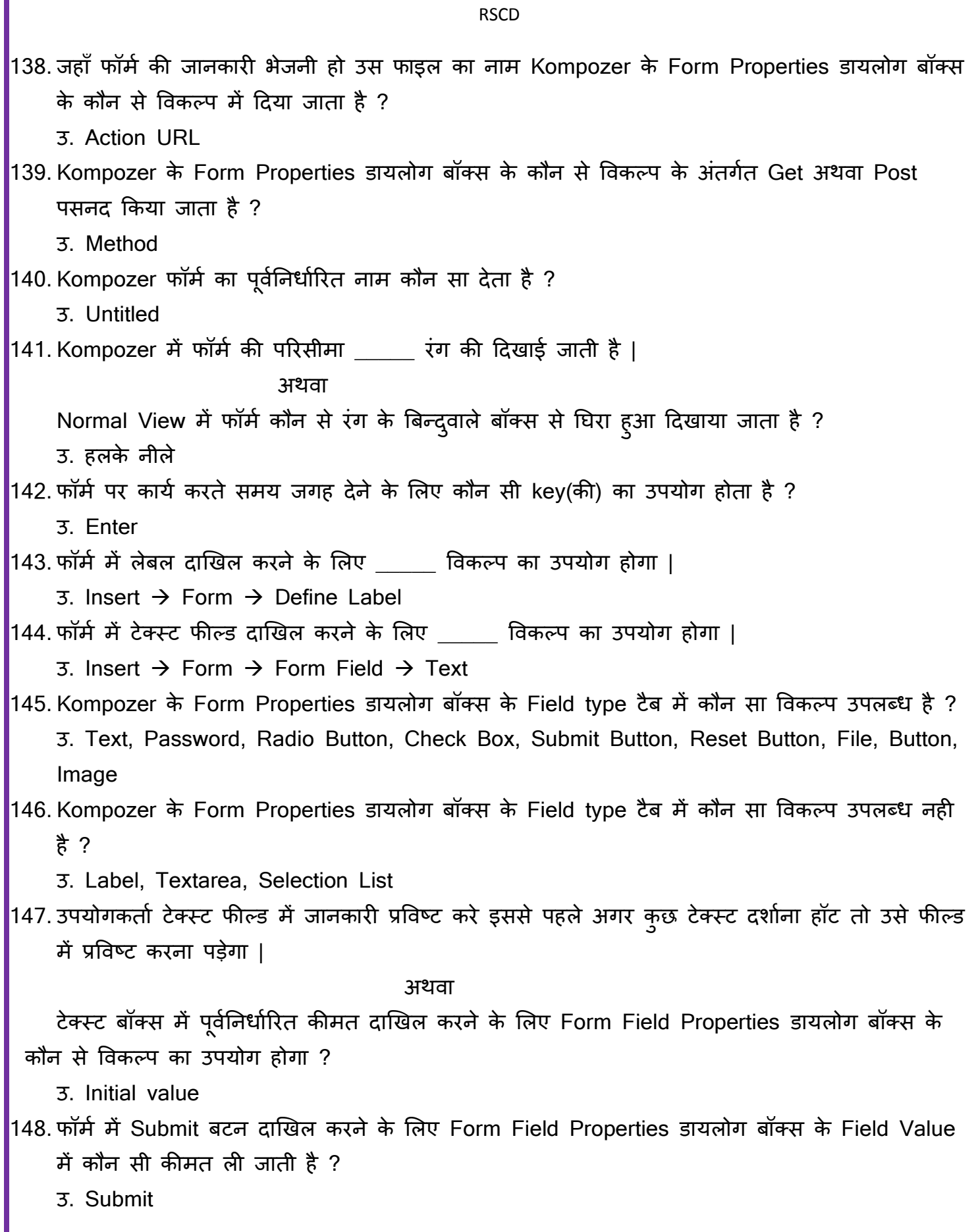

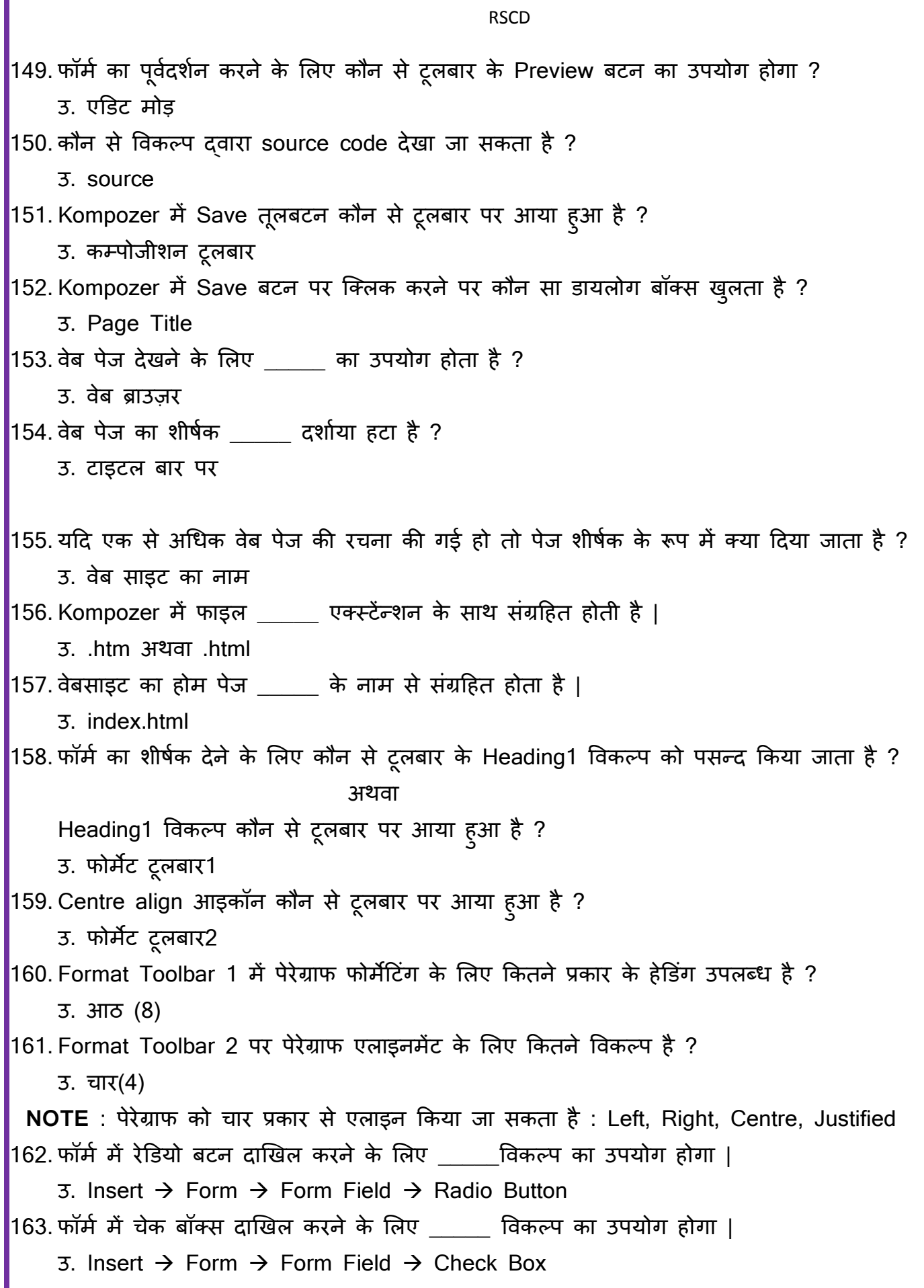

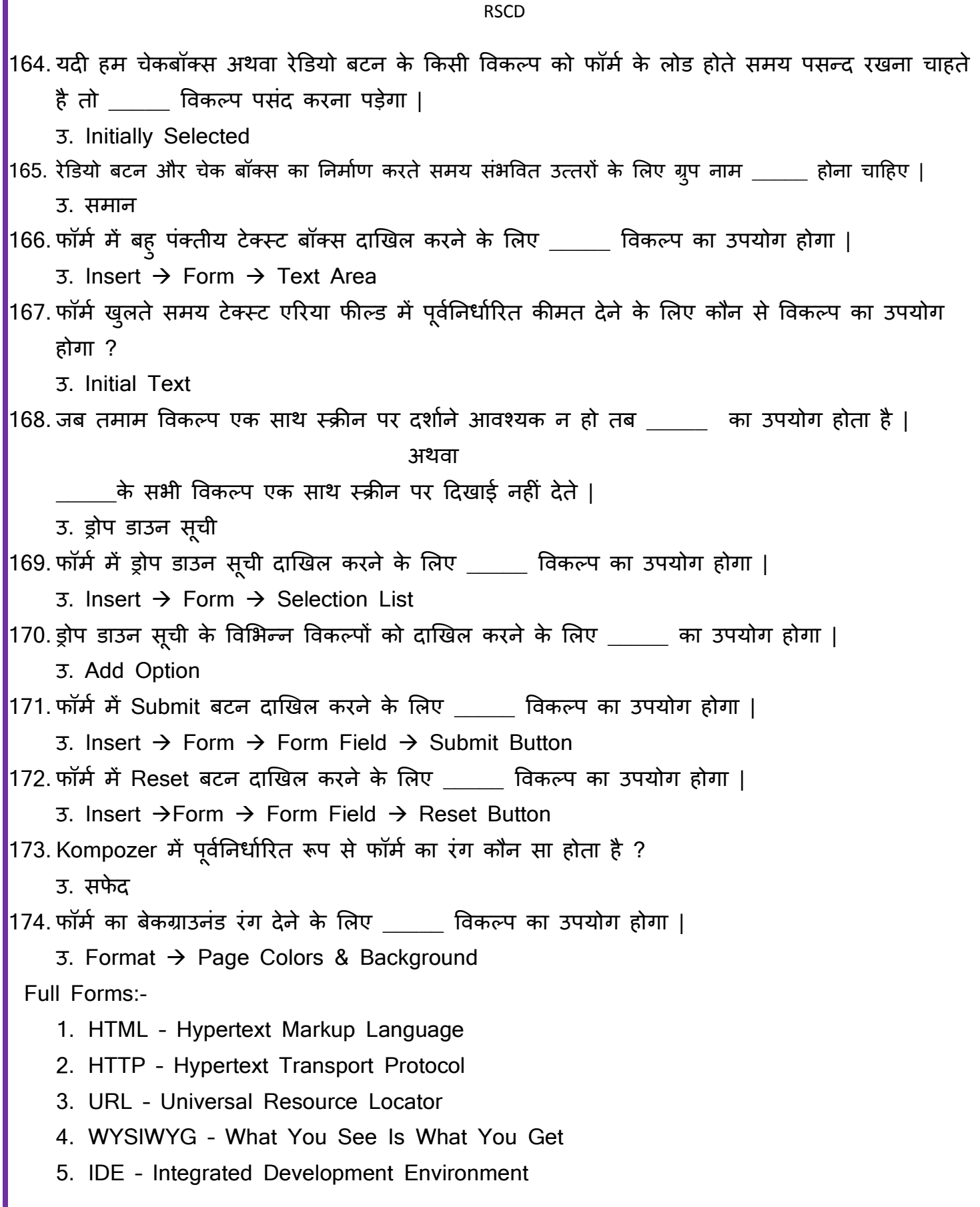

**Note :**

- 1. Form Field Properties डायलोग बॉक्स में उपलब्ध विकल्प : Text, Password, Radio Button, Check Box, Submit Button, Reset Button, File, Hidden, Image, Button | इन अवमवो को फॉर्म में दाखिल करने के लिए Insert  $\rightarrow$  Form  $\rightarrow$  Form Field सबंधित विकल्प का उपयोग होगा |
- 2. Label, Textarea, Selection List इसमें उपलब्ध नहीं है | इन्हें फॉर्म में दाखिल करने के लिए क्रमशः Insert  $\rightarrow$  Form  $\rightarrow$  Define Label. Insert  $\rightarrow$  Form  $\rightarrow$  Textarea, Insert  $\rightarrow$  Form  $\rightarrow$ Selection List विकल्प का उपयोग होगा |